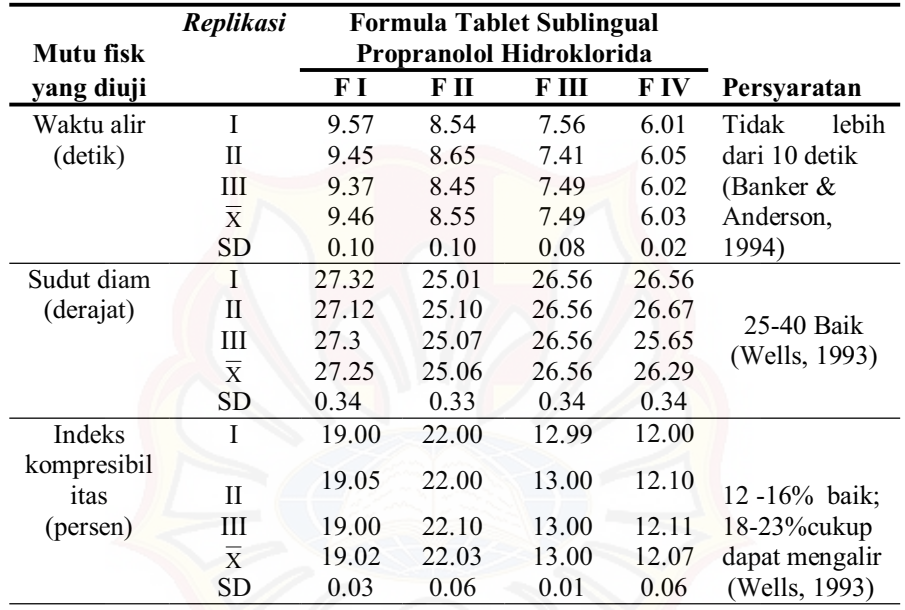

# **LAMPIRAN A HASIL UJI MUTU FISIK GRANUL**

### **LAMPIRAN B**

### **HASIL UJI KEKERASAN TABLET SUBLINGUAL PROPRANOLOL HIDROKLORIDA**

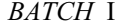

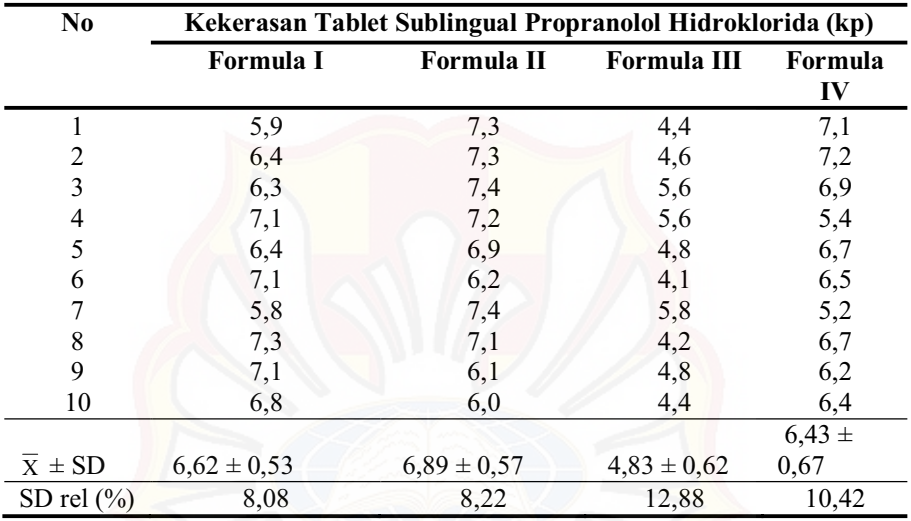

# *BATCH II*

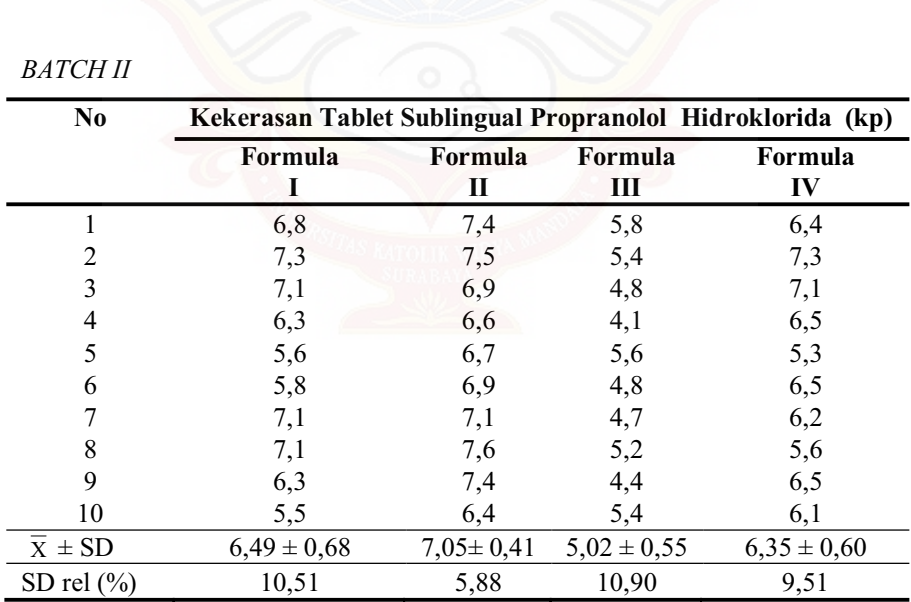

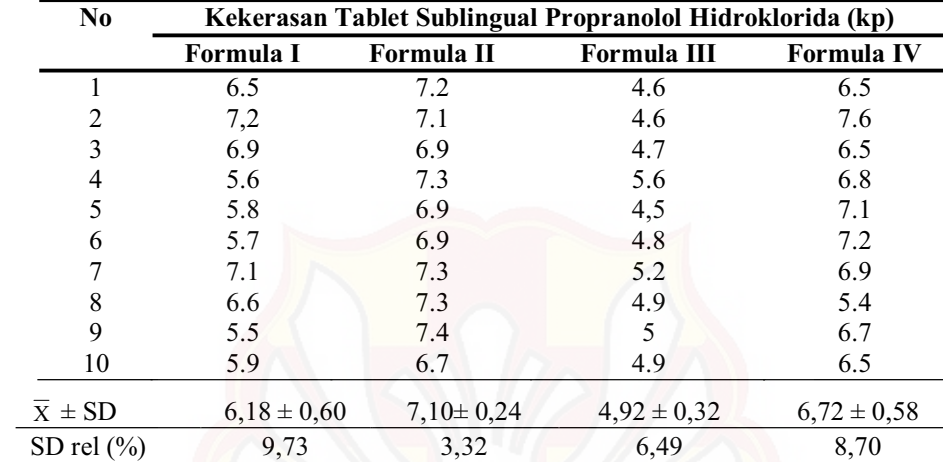

### *BATCH* III

# **LAMPIRAN C**

### **HASIL UJI KERAPUHAN TABLET SUBLINGUAL PROPRANOLOL HIDROKLORIDA**

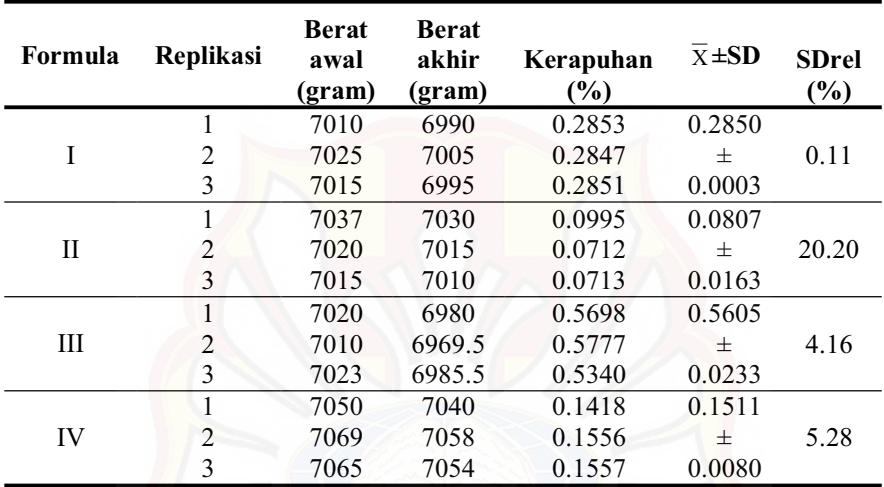

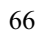

# **LAMPIRAN D**

# **HASIL UJI WAKTU HANCUR TABLET SUBLINGUAL PROPRANOLOL HIDROKLORIDA**

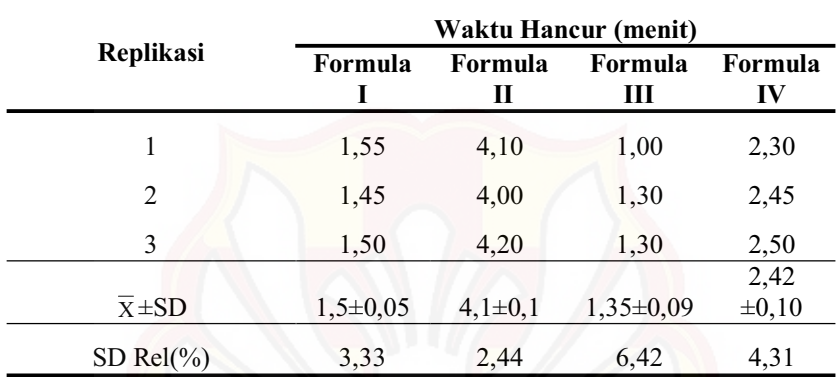

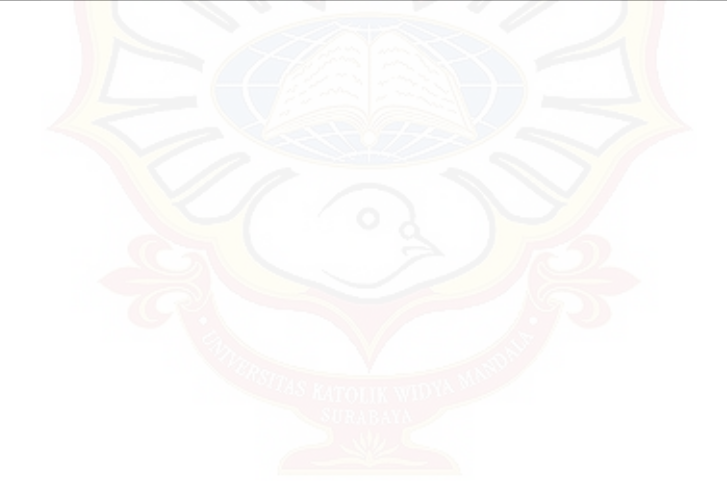

### **LAMPIRAN E**

#### **HASIL UJI KESERAGAMAN KANDUNGAN TABLET SUBLINGUAL PROPRANOLOL HIDROKLORIDA**

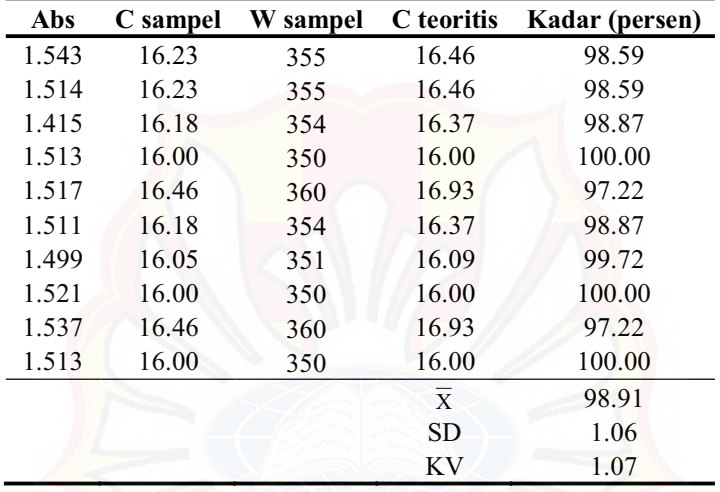

Hasil Uji Keseragaman Kandungan Tablet Formula I *Batch* I

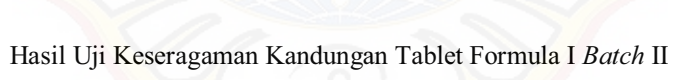

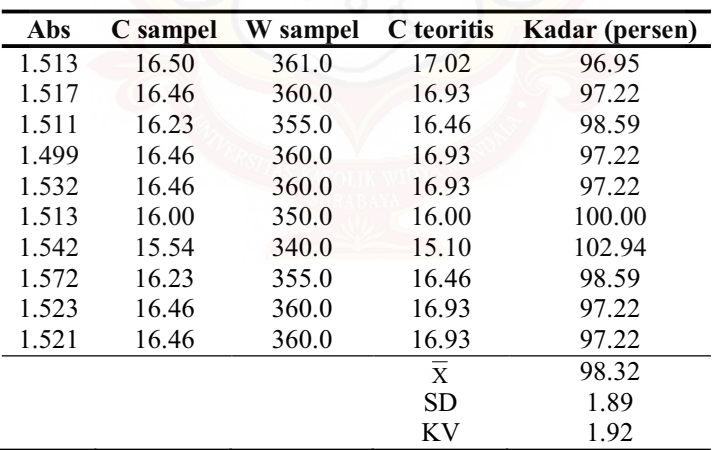

| Abs   | C sampel | W sampel | C teoritis   | Kadar (persen) |
|-------|----------|----------|--------------|----------------|
| 1.521 | 16.00    | 350      | 16.00        | 100.00         |
| 1.484 | 16.46    | 360      | 16.93        | 97.22          |
| 1.476 | 16.23    | 355      | 16.46        | 98.59          |
| 1.511 | 16.00    | 350      | 16.00        | 100.00         |
| 1.495 | 16.18    | 354      | 16.37        | 98.87          |
| 1.532 | 16.46    | 360      | 16.93        | 97.22          |
| 1.487 | 16.00    | 350      | 16.00        | 100.00         |
| 1.513 | 16.46    | 360      | 16.93        | 97.22          |
| 1.564 | 16.91    | 370      | 17.88        | 94.59          |
| 1.523 | 16.00    | 350      | 16.00        | 100.00         |
|       |          |          | $\mathbf{X}$ | 98.37          |
|       |          |          | <b>SD</b>    | 1.80           |
|       |          |          | KV           | 1.83           |
|       |          |          |              |                |

Hasil Uji Keseragaman Kandungan Tablet Formula I *Batch* III

Hasil Uji Keseragaman Kandungan Tablet Formula II *Batch* I

| Abs   | C sampel | W sampel | C teoritis     | Kadar (persen) |
|-------|----------|----------|----------------|----------------|
| 1.511 | 16.46    | 360      | 16.93          | 97.22          |
| 1.499 | 16.09    | 352      | 16.18          | 99.43          |
| 1.521 | 16.23    | 355      | 16.46          | 98.59          |
| 1.537 | 16.46    | 360      | 16.93          | 97.22          |
| 1.532 | 16.14    | 353      | 16.28          | 99.15          |
| 1.513 | 16.09    | 352      | 16.18          | 99.43          |
| 1.542 | 16.27    | 356      | 16.55          | 98.31          |
| 1.572 | 16.37    | 358      | 16.74          | 97.77          |
| 1.532 | 16.09    | 352      | 16.18          | 99.43          |
| 1.513 | 16.05    | 351      | 16.09          | 99.72          |
|       |          |          | $\overline{x}$ | 98.63          |
|       |          |          | <b>SD</b>      | 0.95           |
|       |          |          | KV             | 0.97           |

| Abs   | C sampel | W sampel | C teoritis   | Kadar (persen) |
|-------|----------|----------|--------------|----------------|
| 1.484 | 16.23    | 355      | 16.46        | 98.59          |
| 1.476 | 16.32    | 357      | 16.65        | 98.04          |
| 1.511 | 16.27    | 356      | 16.55        | 98.31          |
| 1.495 | 15.95    | 349      | 15.91        | 100.29         |
| 1.532 | 15.77    | 345      | 15.55        | 101.45         |
| 1.487 | 16.82    | 368      | 17.69        | 95.11          |
| 1.513 | 16.78    | 367      | 17.59        | 95.37          |
| 1.551 | 16.55    | 362      | 17.12        | 96.69          |
| 1.523 | 16.69    | 365      | 17.40        | 95.89          |
| 1.432 | 16.23    | 355      | 16.46        | 98.59          |
|       |          |          | $\mathbf{X}$ | 97.83          |
|       |          |          | <b>SD</b>    | 2.08           |
|       |          |          | KV           | 2.13           |

Hasil Uji Keseragaman Kandungan Tablet Formula II *Batch* II

Hasil Uji Keseragaman Kandungan Tablet Formula II *Batch* III

| Abs   | C sampel | W sampel | C teoritis              | Kadar (persen) |
|-------|----------|----------|-------------------------|----------------|
| 1.543 | 16.32    | 357      | 16.65                   | 98.04          |
| 1.574 | 16.23    | 355      | 16.46                   | 98.59          |
| 1.499 | 16.46    | 360<br>O | 16.93                   | 97.22          |
| 1.587 | 16.69    | 365      | 17.40                   | 95.89          |
| 1.523 | 16.73    | 366      | 17.50                   | 95.63          |
| 1.601 | 15.77    | 345      | 15.55                   | 101.45         |
| 1.532 | 16.00    | 350      | 16.00                   | 100.00         |
| 1.526 | 16.00    | 350      | 16.00                   | 100.00         |
| 1.519 | 16.46    | 360      | 16.93                   | 97.22          |
| 1.521 | 16.46    | 360      | 16.93                   | 97.22          |
|       |          |          | $\overline{\mathrm{x}}$ | 98.13          |
|       |          |          | <b>SD</b>               | 1.88           |
|       |          |          | ΚV                      | 1.92           |

| Abs   | C sampel | W sampel | C teoritis | Kadar (persen) |
|-------|----------|----------|------------|----------------|
| 1.511 | 16.00    | 350      | 16.00      | 100.00         |
| 1.495 | 16.46    | 360      | 16.93      | 97.22          |
| 1.532 | 16.46    | 360      | 16.93      | 97.22          |
| 1.487 | 16.69    | 365      | 17.40      | 95.89          |
| 1.513 | 16.00    | 350      | 16.00      | 100.00         |
| 1.532 | 16.46    | 360      | 16.93      | 97.22          |
| 1.513 | 16.46    | 360      | 16.93      | 97.22          |
| 1.542 | 16.00    | 350      | 16.00      | 100.00         |
| 1.572 | 16.46    | 360      | 16.93      | 97.22          |
| 1.532 | 16.00    | 350      | 16.00      | 100.00         |
|       |          |          | X          | 98.20          |
|       |          |          | SD         | 1.60           |
|       |          |          | KV         | 1.63           |
|       |          |          |            |                |

Hasil Uji Keseragaman Kandungan Tablet Formula III *Batch* I

Hasil Uji Keseragaman Kandungan Tablet Formula III *Batch* II

| Abs   | C sampel | W sampel | C teoritis              | Kadar (persen) |
|-------|----------|----------|-------------------------|----------------|
| 1.415 | 16.00    | 350      | 16.00                   | 100.00         |
| 1.513 | 16.46    | 360      | 16.93                   | 97.22          |
| 1.517 | 16.23    | 355<br>n | 16.46                   | 98.59          |
| 1.511 | 15.54    | 340      | 15.10                   | 102.94         |
| 1.532 | 16.46    | 360      | 16.93                   | 97.22          |
| 1.487 | 16.00    | 350      | 16.00                   | 100.00         |
| 1.513 | 16.46    | 360      | 16.93                   | 97.22          |
| 1.532 | 16.91    | 370      | 17.88                   | 94.59          |
| 1.513 | 16.46    | 360      | 16.93                   | 97.22          |
| 1.551 | 16.00    | 350      | 16.00                   | 100.00         |
|       |          |          | $\overline{\mathrm{x}}$ | 98.50          |
|       |          |          | <b>SD</b>               | 2.32           |
|       |          |          | KV                      | 2.35           |

| Abs   | C sampel | W sampel | C teoritis   | Kadar (persen) |
|-------|----------|----------|--------------|----------------|
| 1.523 | 16.00    | 350.0    | 16.00        | 100.00         |
| 1.601 | 16.46    | 360.0    | 16.93        | 97.22          |
| 1.532 | 16.46    | 360.0    | 16.93        | 97.22          |
| 1.526 | 16.46    | 360.0    | 16.93        | 97.22          |
| 1.519 | 16.00    | 350.0    | 16.00        | 100.00         |
| 1.532 | 16.23    | 355.0    | 16.46        | 98.59          |
| 1.487 | 16.00    | 350.0    | 16.00        | 100.00         |
| 1.513 | 16.46    | 360.0    | 16.93        | 97.22          |
| 1.551 | 16.46    | 360.0    | 16.93        | 97.22          |
| 1.523 | 16.23    | 355.0    | 16.46        | 98.59          |
|       |          |          | $\mathbf{X}$ | 98.33          |
|       |          |          | <b>SD</b>    | 1.28           |
|       |          |          | KV           | 1.30           |
|       |          |          |              |                |

Hasil Uji Keseragaman Kandungan Tablet Formula III *Batch* III

Hasil Uji Keseragaman Kandungan Tablet Formula IV *Batch* I

| Abs   | C sampel | W sampel | C teoritis   | Kadar (persen) |
|-------|----------|----------|--------------|----------------|
| 1.513 | 16.00    | 350.0    | 16.00        | 100.00         |
| 1.532 | 15.54    | 340.0    | 15.10        | 102.94         |
| 1.513 | 15.77    | 345.0    | 15.55        | 101.45         |
| 1.542 | 16.00    | 350.0    | 16.00        | 100.00         |
| 1.572 | 16.46    | 360.0    | 16.93        | 97.22          |
| 1.511 | 16.46    | 360.0    | 16.93        | 97.22          |
| 1.532 | 16.46    | 360.0    | 16.93        | 97.22          |
| 1.487 | 16.46    | 360.0    | 16.93        | 97.22          |
| 1.513 | 15.54    | 340.0    | 15.10        | 102.94         |
| 1.532 | 15.77    | 345.0    | 15.55        | 101.45         |
|       |          |          | $\mathbf{X}$ | 99.77          |
|       |          |          | <b>SD</b>    | 2.40           |
|       |          |          | ΚV           | 2.41           |

| Abs   | C sampel | W sampel | C teoritis              | Kadar (persen) |
|-------|----------|----------|-------------------------|----------------|
| 1.513 | 16.00    | 350.0    | 16.00                   | 100.00         |
| 1.542 | 16.46    | 360.0    | 16.93                   | 97.22          |
| 1.572 | 16.69    | 365.0    | 17.40                   | 95.89          |
| 1.511 | 16.23    | 355.0    | 16.46                   | 98.59          |
| 1.532 | 16.46    | 360.0    | 16.93                   | 97.22          |
| 1.513 | 16.00    | 350.0    | 16.00                   | 100.00         |
| 1.532 | 16.46    | 360.0    | 16.93                   | 97.22          |
| 1.513 | 16.00    | 350.0    | 16.00                   | 100.00         |
| 1.542 | 16.91    | 370.0    | 17.88                   | 94.59          |
| 1.572 | 16.00    | 350.0    | 16.00                   | 100.00         |
|       |          |          | $\overline{\textbf{x}}$ | 98.07          |
|       |          |          | <b>SD</b>               | 1.95           |
|       |          |          | KV                      | 1.99           |
|       |          |          |                         |                |

Hasil Uji Keseragaman Kandungan Tablet Formula IV *Batch* II

Hasil Uji Keseragaman Kandungan Tablet Formula IV *Batch* III

| Abs   | C sampel | W sampel | C teoritis              | Kadar (persen) |
|-------|----------|----------|-------------------------|----------------|
| 1.511 | 16.46    | 360.0    | 16.93                   | 97.22          |
| 1.532 | 16.00    | 350.0    | 16.00                   | 100.00         |
| 1.513 | 16.23    | 355.0    | 16.46                   | 98.59          |
| 1.532 | 16.46    | 360.0    | 16.93                   | 97.22          |
| 1.513 | 16.46    | 360.0    | 16.93                   | 97.22          |
| 1.526 | 16.00    | 350.0    | 16.00                   | 100.00         |
| 1.519 | 16.46    | 360.0    | 16.93                   | 97.22          |
| 1.532 | 16.00    | 350.0    | 16.00                   | 100.00         |
| 1.487 | 16.46    | 360.0    | 16.93                   | 97.22          |
| 1.513 | 16.46    | 360.0    | 16.93                   | 97.22          |
|       |          |          | $\overline{\mathbf{x}}$ | 98.19          |
|       |          |          | <b>SD</b>               | 1.32           |
|       |          |          | ΚV                      | 1.34           |

### **LAMPIRAN F**

### **HASIL PENETAPAN KADAR TABLET SUBLINGUAL PROPRANOLOL HIDROKLORIDA**

*Batch* I

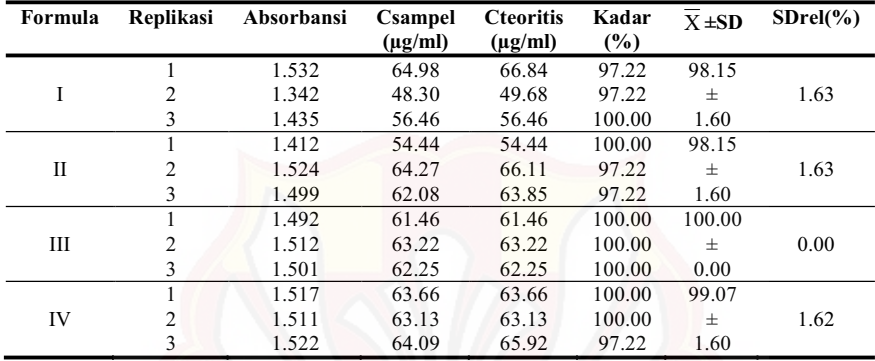

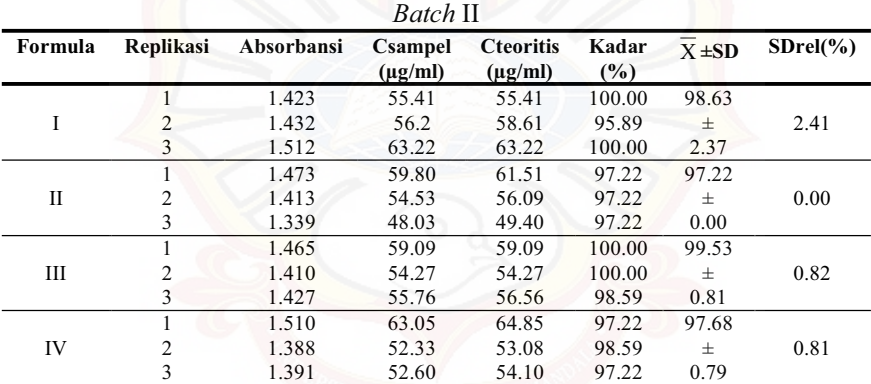

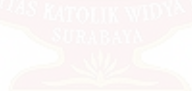

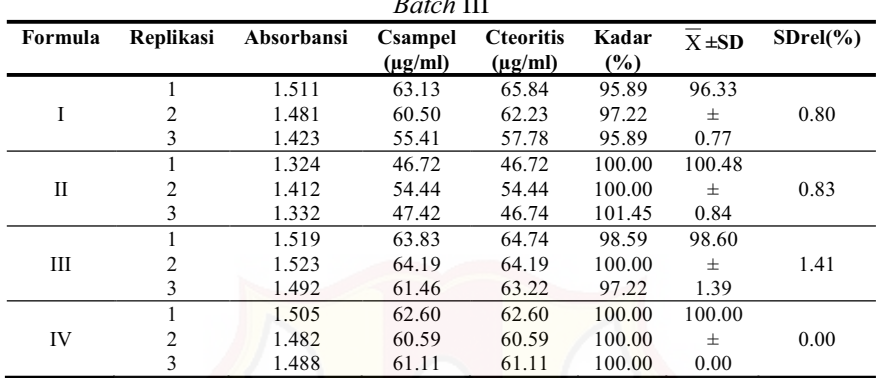

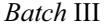

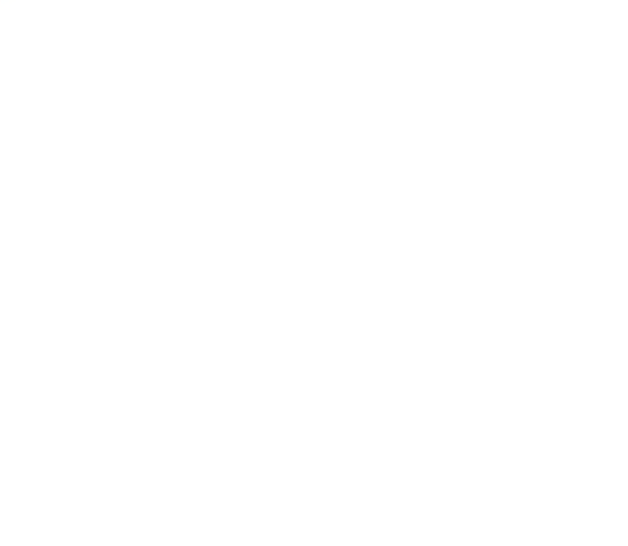

## **LAMPIRAN G**

### **HASIL UJI DISOLUSI TABLET SUBLINGUAL PROPRANOLOL HIDROKLORIDA PADA t = 15 MENIT**

Batch 1

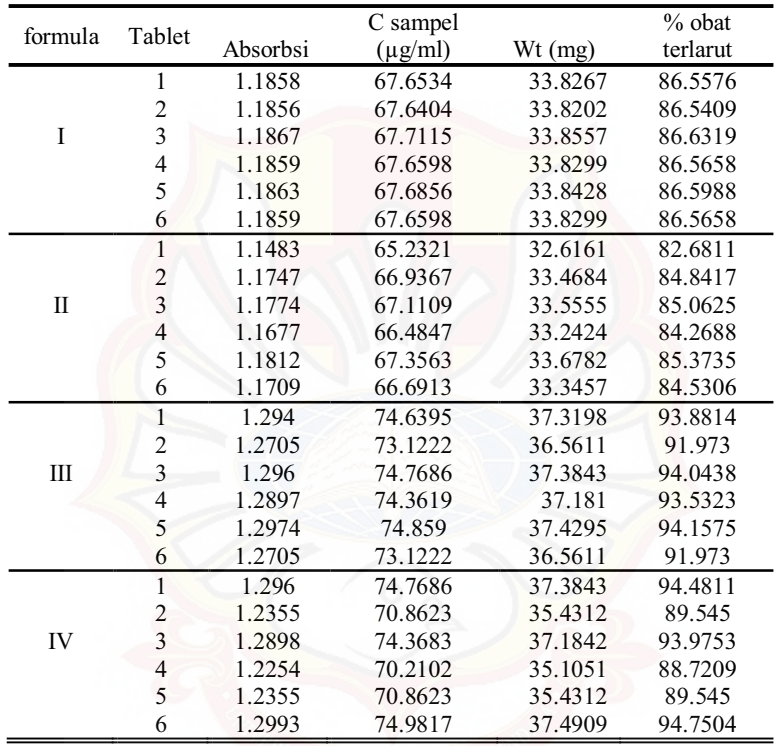

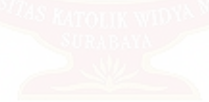

76

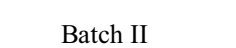

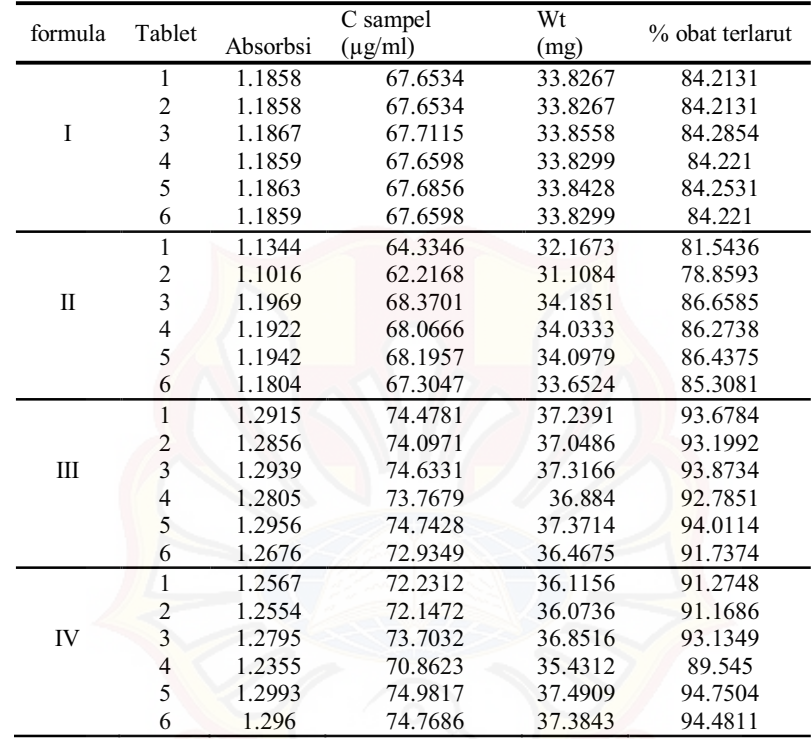

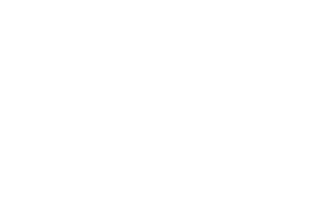

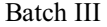

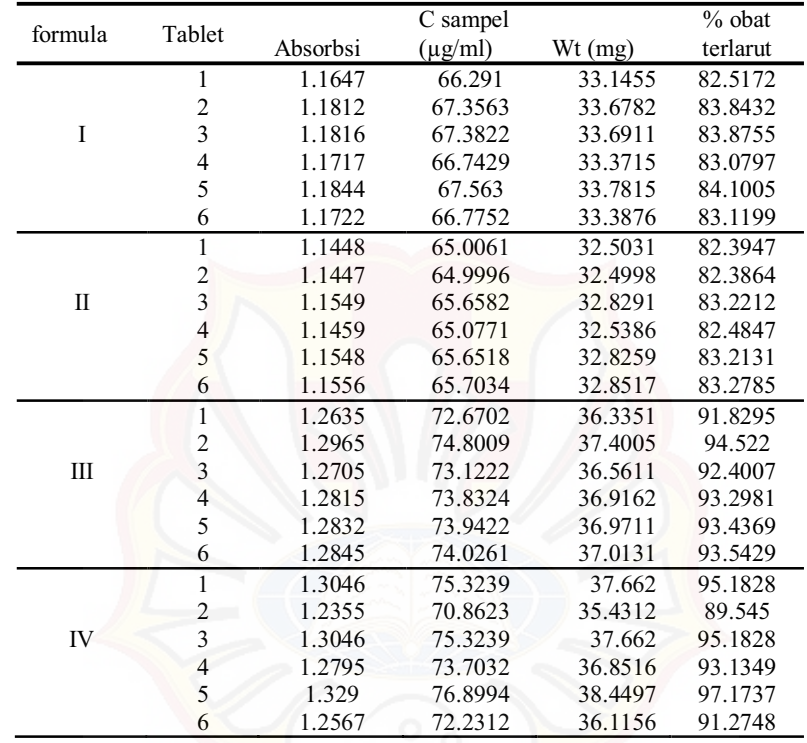

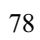

# **LAMPIRAN H CONTOH PERHITUNGAN**

### **Contoh perhitungan sudut diam:**

Formula A: W persegi panjang  $= 4.92$  gram W lingkaran  $= 1,062$  gram Luas persegi panjang =  $712,8$  cm<sup>2</sup> Luas lingkaran  $= \frac{1,062}{4,92} \times 712.8 = 153.86$  cm<sup>2</sup> L  $=\pi.r^2$  $r^2$  $=\frac{L}{\pi}$  $=$ 3,14 153,86  $r = 7 \text{ cm}$ tg  $\alpha$  =  $\frac{t}{r}$  =  $\frac{2,5}{7}$  $=27.32^{\circ}$ 

**Contoh perhitungan indeks kompresibilitas:** 

Formula A :

Berat gelas =  $111,33$  g (W<sub>1</sub>) Berat gelas + granul = 177,5 g  $(W_2)$  $V_1 = 100$  ml  $V_2 = 81 \text{ m}$ 

Bi nyata = 
$$
\frac{(W_2 - W_1)}{V_1} = \frac{(177.5 - 111.33)}{100} = 0,6617
$$

\nBi mampat = 
$$
\frac{(W_2 - W_1)}{V_2} = \frac{(177.5 - 111.33)}{81} = 0,8169
$$

\n% kompresibilitas = 
$$
\left(1 - \frac{\text{Bjnyata}}{\text{Bj.mampat}}\right) \times 100\% = 19\%
$$

**Contoh perhitungan akurasi & presisi:** 

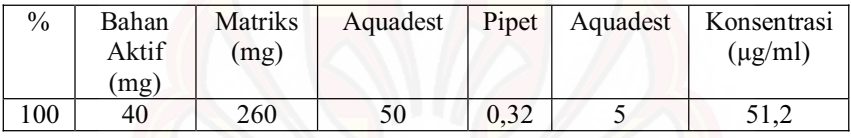

Absorbansi =  $1.378 \rightarrow y = 0.0114x + 0.7918$ 

Konsentrasi sebenarnya = 51.4575 ppm

Konsentrasi teoritis = 51.4560 ppm

% perolehan kembali = (konsentrasi sebenarnya / konsentrasi teoritis) x

```
100%
```

$$
= (51.4575 / 51.4560) \times 100\%
$$

$$
= 100\%
$$

Untuk menghitung $\%$  KV *X SD*

% obat yang terlarut = 
$$
\frac{Wt}{40}x100\%
$$

### **LAMPIRAN I**

#### **SERTIFIKAT ANALISIS PROPRANOLOL HIDROKLORIDA**

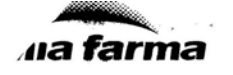

 $\begin{tabular}{p{0.875\textwidth}} \textbf{Plant Jakarta} \\ \textit{agelam V No.1 Kawasan Industri Pulogadung } \rho, \textit{+62 21 4609354, 4603143} \\ \textit{p.462 21 4609354, 4603143} \\ \textit{e.mail: dpj@cbn.net.id} \\ \textit{Jakarta Timur 13930} \end{tabular}$ 

#### : 60977/8B/08/02 No.Pemeriksaan Tgl.Permohonan<br>Tgl.Pemeriksaan  $C.A$ : Ada

No.BATCH

: 14 Mei 2010<br>: 03 Juni 2010

3 Mei 2013<br>: PT.Menjangan Sakti

28.051

 $\ddot{\phantom{a}}$ 

# 07 JUN 2010 U / JUN 2010<br>Periksa laporan HPL No : 80977/88/08 - 01<br>HASIL PEMERIKSAAN BAHAN BAKU

#### NAMA BAHAN BAKU : PROPRANOLOL HCL (1000302) TGL.PEMBUATAN : Mei 2008 DALUARSA<br>PEMASOK

MEREK/PRODUSEN **JUMI AN KEMASAN** jį,

 $\overline{a}$ 

 $\frac{S}{C}$ 

 $\frac{1}{k}$ 

**PROPRANOLOL HCL**<br>
Societa Italiana Medicine Scandicci Italy<br>
17 drum @ 25 kg = 175 kg<br>
14 x 10 g ( 1 - 4 )

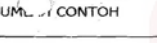

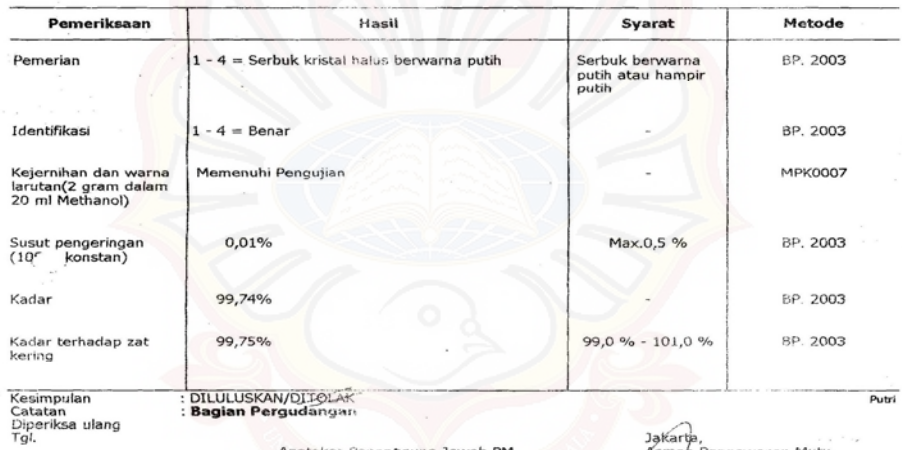

& Sada v Iv.

**ATAMANAGER PFIC 2010LINIVER** 

Agung Jawab PM Apotek  $-2010$ Dra. Tia Mutianingsih

**IM BB** dog

Jakarta,<br>Asman P awasan Mutu Лh Drs. Hadi Kardoko

Kawasan Indusgelam V No. 1<br>Kawasan Indusgelam V No. 1<br>Telp. 4609354 (Hunting), 4603144<br>Pax. 4603143<br>Pax. 4603143

# **LAMPIRAN J TABEL F**

 $\tilde{\lambda}$  $\sim$   $\omega$ 

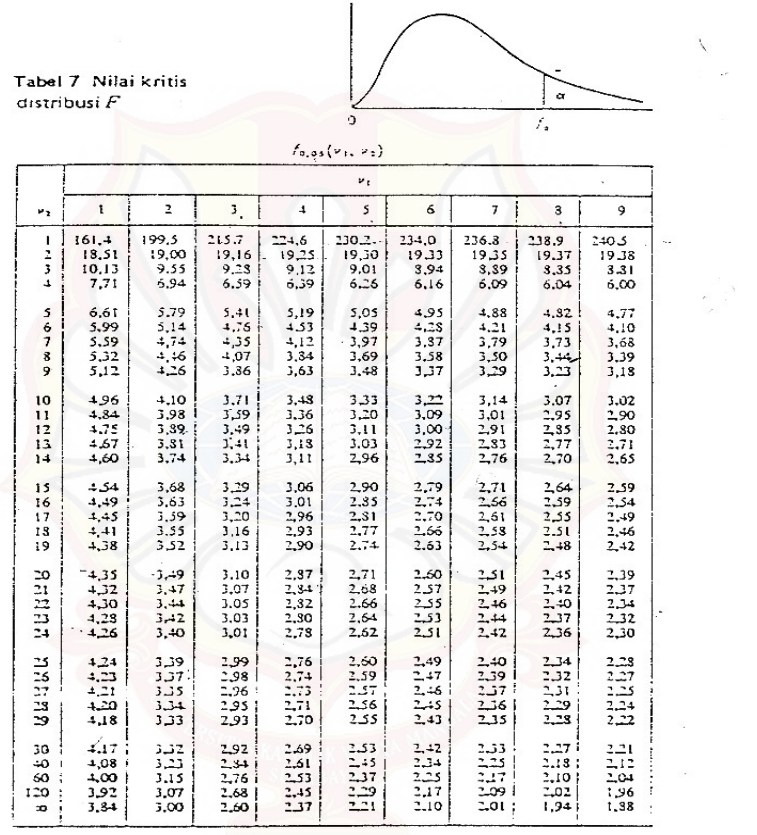

† Disalin dari Tabel 18 *Biometrika Tables for Statisticians*, Jilid I seizin E. S.<br>Pearson dan Biometrika Trustees.

# **LAMPIRAN K**

# **TABEL UJI R**

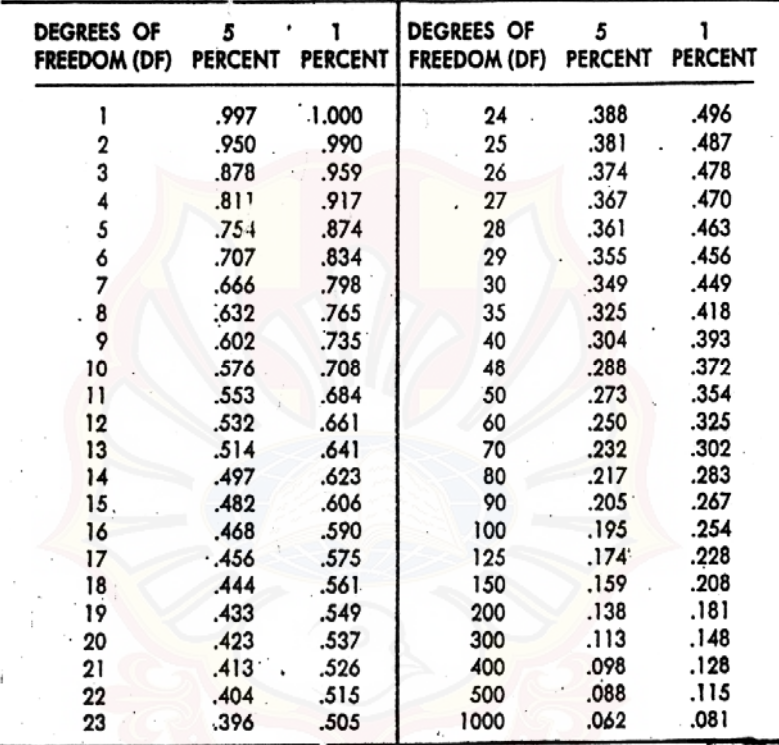

Dikutip dari: Soedigdo & Soedigdo (1977)

#### **LAMPIRAN L**

#### **HASIL UJI ANAVA KEKERASAN TABLET DENGAN** *DESIGN*

#### *EXPERT*

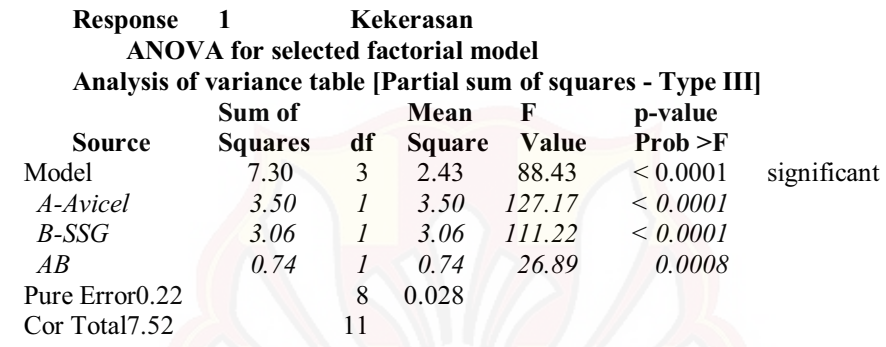

 The Model F-value of 88.43 implies the model is significant. There is only

 a 0.01% chance that a "Model F-Value" this large could occur due to noise.

Values of "Prob  $>$  F" less than 0.0500 indicate model terms are significant.

In this case A, B, AB are significant model terms.

Values greater than 0.1000 indicate the model terms are not significant. If there are many insignificant model terms (not counting those required to support hierarchy),

model reduction may improve your model.

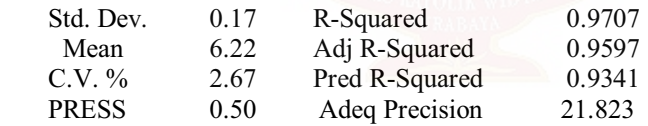

 The "Pred R-Squared" of 0.9341 is in reasonable agreement with the "Adj R-Squared" of 0.9597.

 "Adeq Precision" measures the signal to noise ratio. A ratio greater than 4 is desirable. Your

ratio of 21.823 indicates an adequate signal. This model can be used to

navigate the design space.

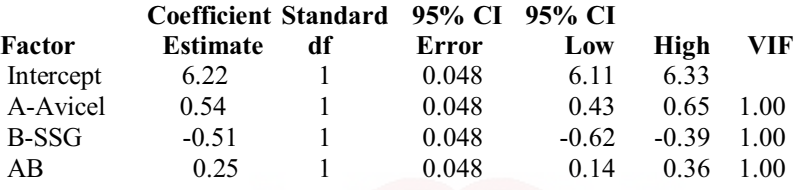

### **Final Equation in Terms of Coded Factors:**

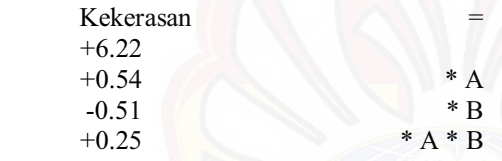

#### **Final Equation in Terms of Actual Factors:**

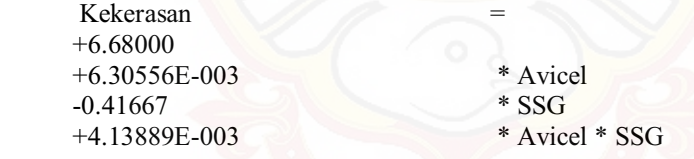

 The Diagnostics Case Statistics Report has been moved to the Diagnostics Node.

 In the Diagnostics Node, Select Case Statistics from the View Menu.

 Proceed to Diagnostic Plots (the next icon in progression). Be sure to look at the:

 1) Normal probability plot of the studentized residuals to check for normality of residuals.

2) Studentized residuals versus predicted values to check for

constant error.

 3) Externally Studentized Residuals to look for outliers, i.e., influential values.

4) Box-Cox plot for power transformations.

 If all the model statistics and diagnostic plots are OK, finish up with the Model Graphs icon.

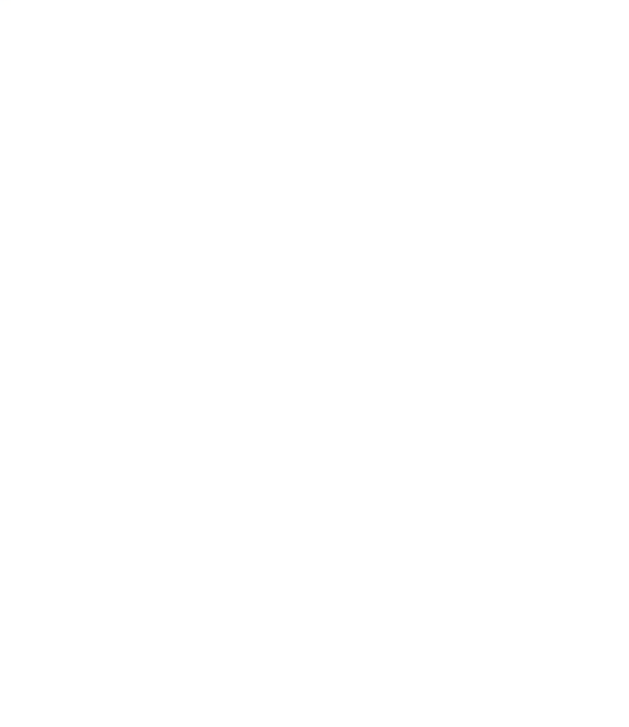

#### **LAMPIRAN M**

#### **HASIL UJI ANAVA KERAPUHAN TABLET DENGAN** *DESIGN*

#### *EXPERT*

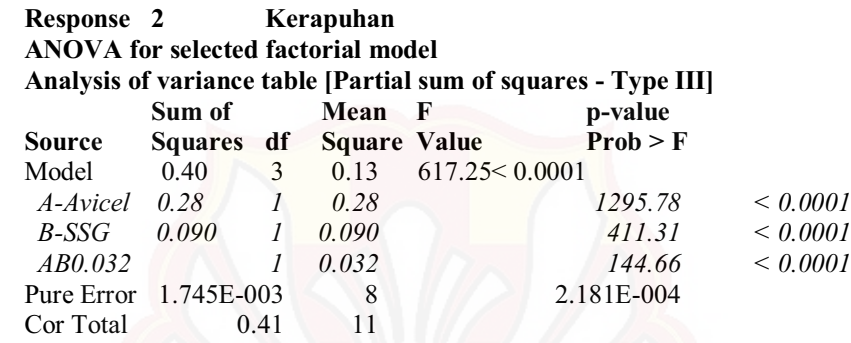

 The Model F-value of 617.25 implies the model is significant. There is only

 a 0.01% chance that a "Model F-Value" this large could occur due to noise.

Values of "Prob  $>$  F" less than 0.0500 indicate model terms are significant.

In this case A, B, AB are significant model terms.

 Values greater than 0.1000 indicate the model terms are not significant. If there are many insignificant model terms (not counting those required

to support hierarchy),

model reduction may improve your model.

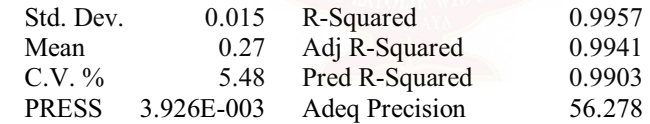

 The "Pred R-Squared" of 0.9903 is in reasonable agreement with the "Adj R-Squared" of 0.9941.

 "Adeq Precision" measures the signal to noise ratio. A ratio greater than 4 is desirable. Your

ratio of 56.278 indicates an adequate signal. This model can be used to

navigate the design space.

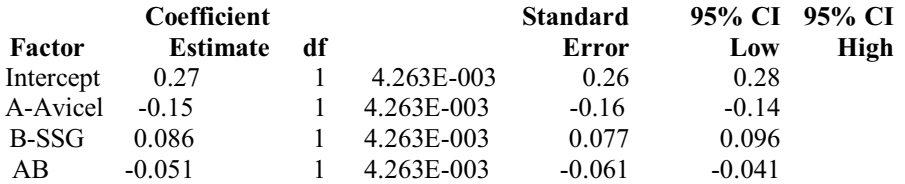

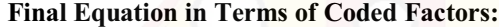

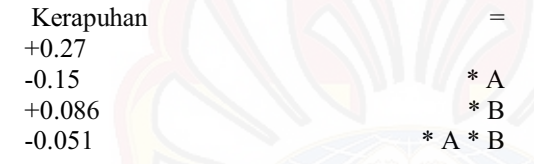

#### **Final Equation in Terms of Actual Factors:**

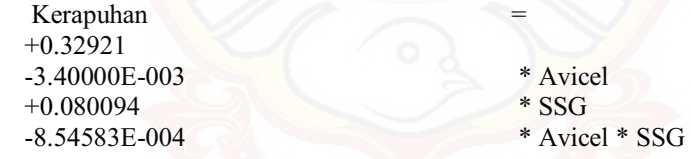

 The Diagnostics Case Statistics Report has been moved to the Diagnostics Node.

In the Diagnostics Node, Select Case Statistics from the View Menu.

 Proceed to Diagnostic Plots (the next icon in progression). Be sure to look at the:

 1) Normal probability plot of the studentized residuals to check for normality of residuals.

 2) Studentized residuals versus predicted values to check for constant error.

3) Externally Studentized Residuals to look for outliers, i.e., influential

values.

4) Box-Cox plot for power transformations.

 If all the model statistics and diagnostic plots are OK, finish up with the Model Graphs icon.

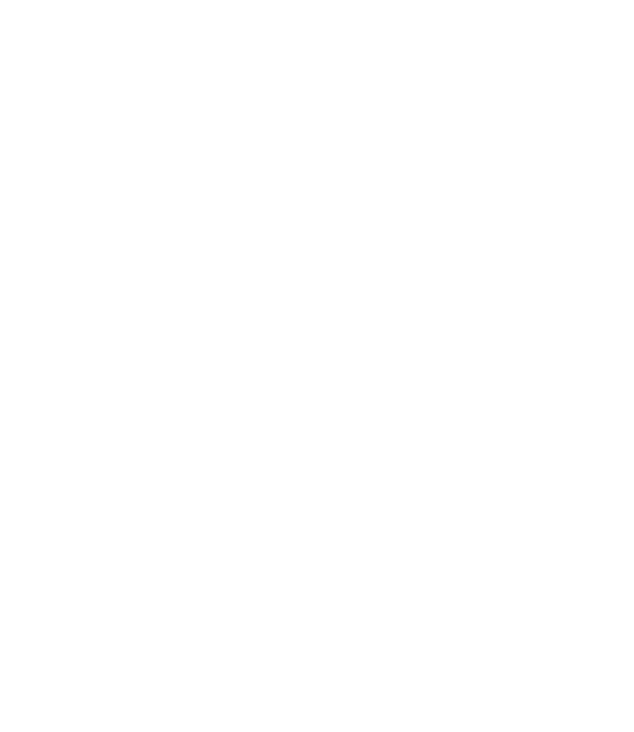

#### **LAMPIRAN N**

### **HASIL UJI ANAVA WAKTU HANCUR TABLET DENGAN** *DESIGN EXPERT*

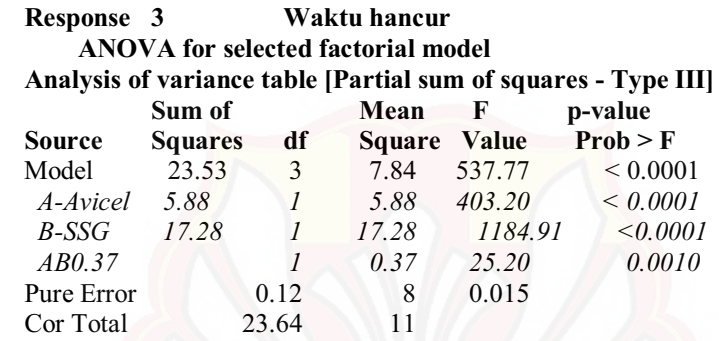

 The Model F-value of 537.77 implies the model is significant. There is only

 a 0.01% chance that a "Model F-Value" this large could occur due to noise.

Values of "Prob  $>$  F" less than 0.0500 indicate model terms are significant.

In this case A, B, AB are significant model terms.

 Values greater than 0.1000 indicate the model terms are not significant. If there are many insignificant model terms (not counting those required

to support hierarchy),

model reduction may improve your model.

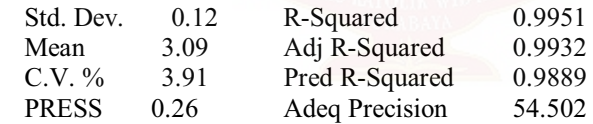

 The "Pred R-Squared" of 0.9889 is in reasonable agreement with the "Adj R-Squared" of 0.9932.

 "Adeq Precision" measures the signal to noise ratio. A ratio greater than 4 is desirable. Your

ratio of 54.502 indicates an adequate signal. This model can be used to

navigate the design space.

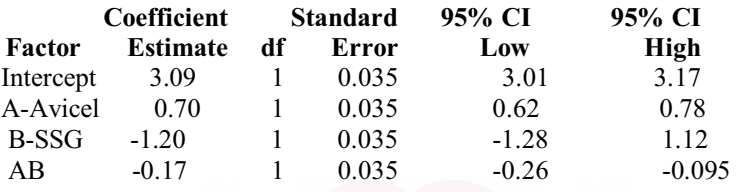

### **Final Equation in Terms of Coded Factors:**

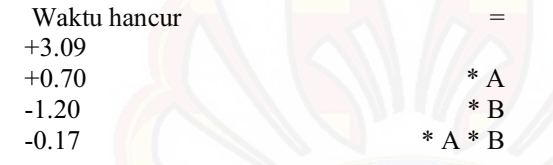

#### **Final Equation in Terms of Actual Factors:**

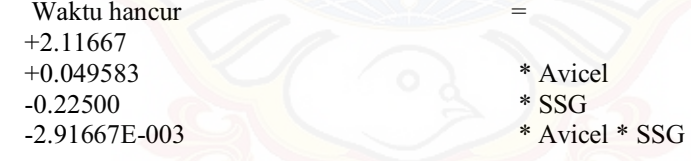

 The Diagnostics Case Statistics Report has been moved to the Diagnostics Node.

In the Diagnostics Node, Select Case Statistics from the View Menu.

 Proceed to Diagnostic Plots (the next icon in progression). Be sure to look at the:

 1) Normal probability plot of the studentized residuals to check for normality of residuals.

 2) Studentized residuals versus predicted values to check for constant error.

3) Externally Studentized Residuals to look for outliers, i.e., influential

values.

4) Box-Cox plot for power transformations.

 If all the model statistics and diagnostic plots are OK, finish up with the Model Graphs icon.

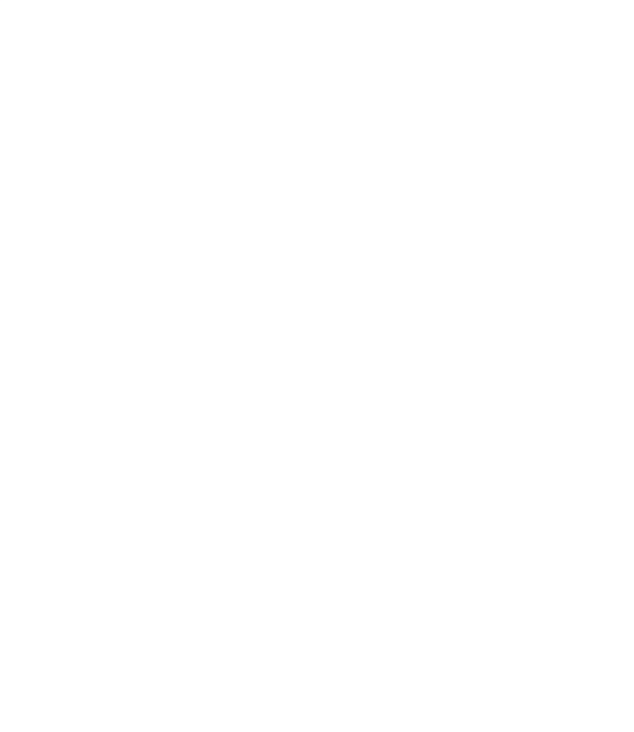

#### **LAMPIRAN O**

#### **HASIL UJI ANAVA PERSEN OBAT TERLARUT DALAM T = 15 MENIT DENGAN** *DESIGN EXPERT*

#### **Response 4**. **Disolusi**

 **ANOVA for selected factorial model Analysis of variance table [Partial sum of squares - Type III]**

|                    | Sum of     |                | Mean          | $\mathbf{F}$ | p-value                |
|--------------------|------------|----------------|---------------|--------------|------------------------|
| <b>Source</b>      | Squares df |                | <b>Square</b> | Value        | Prob > F               |
| Model              | 191.28     | 3              | 63.76         | 329.83       | $< 0.0001$ significant |
| A-Avicel           | 47.70      |                | 47.70         | 246.78       | < 0.0001               |
| $B$ -SSG           | 131.19     | $\overline{I}$ | 131.19        | 678.67       | $\leq 0.0001$          |
| AB.                | 12.38      |                | 12.38         | 64.05        | < 0.0001               |
| Pure Error 1.55    |            | 8              | 0.19          |              |                        |
| Cor Total $192.83$ |            | 11             |               |              |                        |

 The Model F-value of 329.83 implies the model is significant. There is only

 a 0.01% chance that a "Model F-Value" this large could occur due to noise.

Values of "Prob  $>$  F" less than 0.0500 indicate model terms are significant.

In this case A, B, AB are significant model terms.

 Values greater than 0.1000 indicate the model terms are not significant. If there are many insignificant model terms (not counting those required to support hierarchy),

model reduction may improve your model.

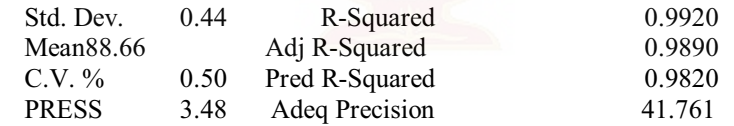

 The "Pred R-Squared" of 0.9820 is in reasonable agreement with the "Adj R-Squared" of 0.9890.

 "Adeq Precision" measures the signal to noise ratio. A ratio greater than 4 is desirable. Your

 ratio of 41.761 indicates an adequate signal. This model can be used to navigate the design space.

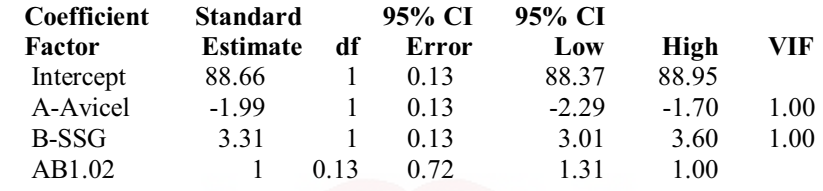

#### **Final Equation in Terms of Coded Factors:**

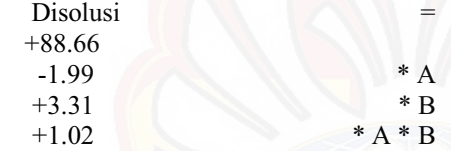

#### **Final Equation in Terms of Actual Factors:**

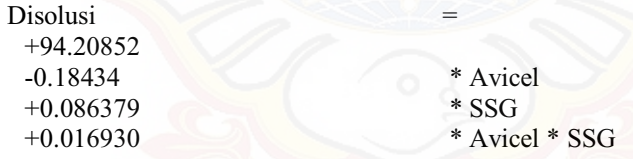

 The Diagnostics Case Statistics Report has been moved to the Diagnostics Node.

In the Diagnostics Node, Select Case Statistics from the View Menu.

 Proceed to Diagnostic Plots (the next icon in progression). Be sure to look at the:

 1) Normal probability plot of the studentized residuals to check for normality of residuals.

 2) Studentized residuals versus predicted values to check for constant error.

 3) Externally Studentized Residuals to look for outliers, i.e., influential values.

4) Box-Cox plot for power transformations.

 If all the model statistics and diagnostic plots are OK, finish up with the Model Graphs icon.

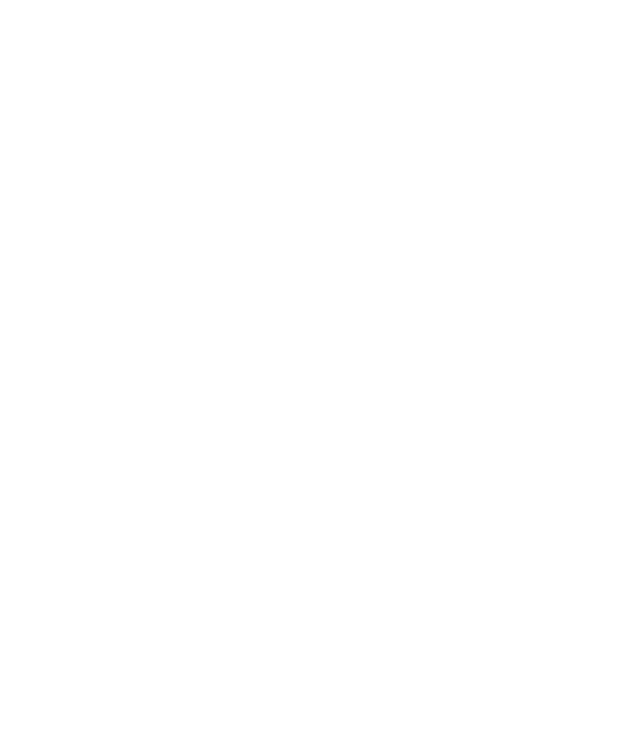

## **LAMPIRAN P**

# **UJI F KURVA BAKU PENETAPAN KADAR**

# Uji Kesamaan Regresi (Aquadest)

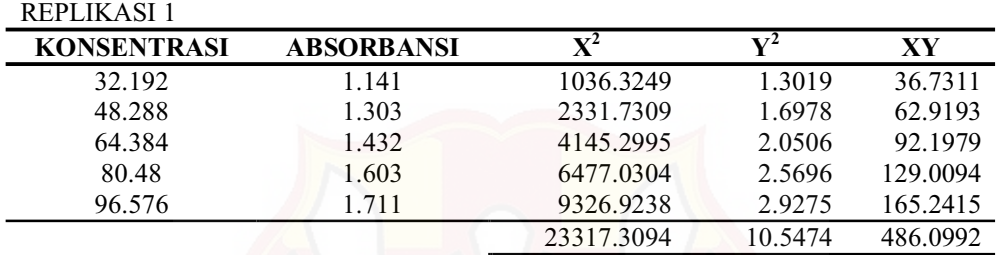

# REPLIKASI 2

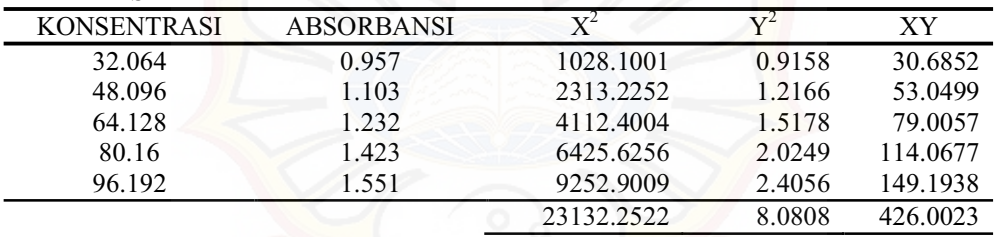

#### REPLIKASI 3

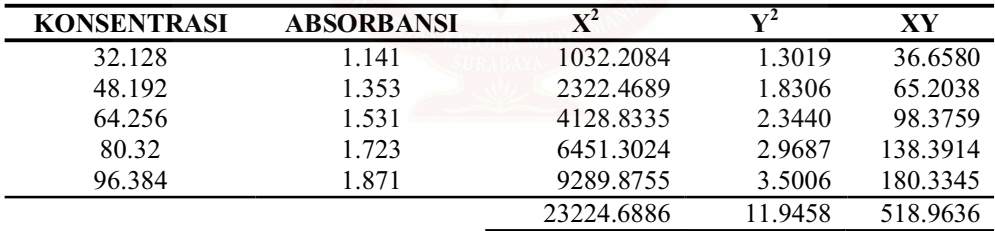

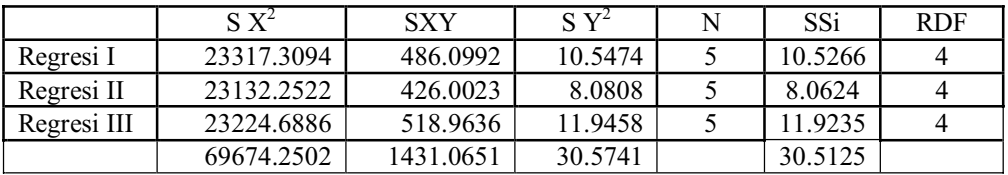

 $SSc = 30.55353763$ 

 $F = 0.008075857 < F$  tabel (3,89)

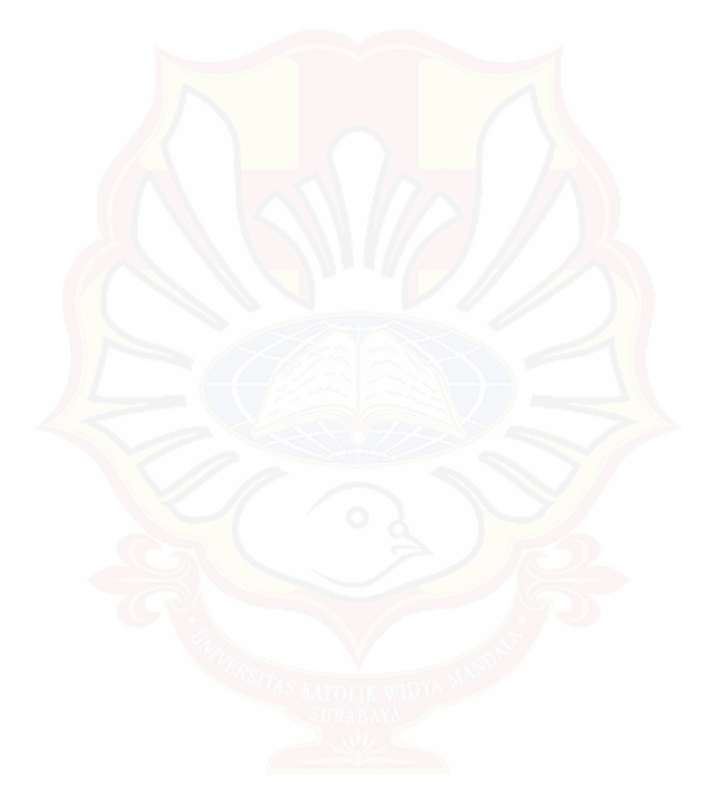

# **LAMPIRAN Q**

### **UJI F KURVA BAKU DISOLUSI**

Uji Kesamaan Regresi (Dapar fosfat pH 6,8)

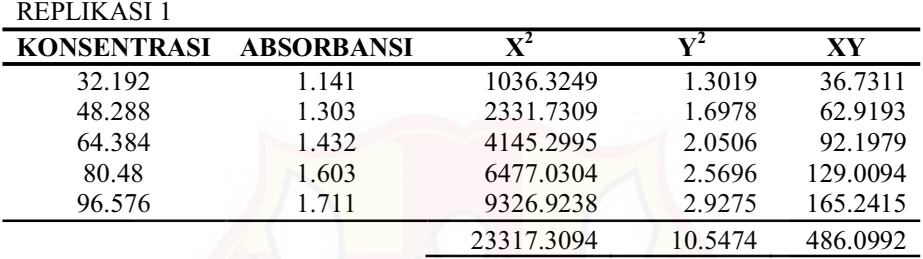

### REPLIKASI 2

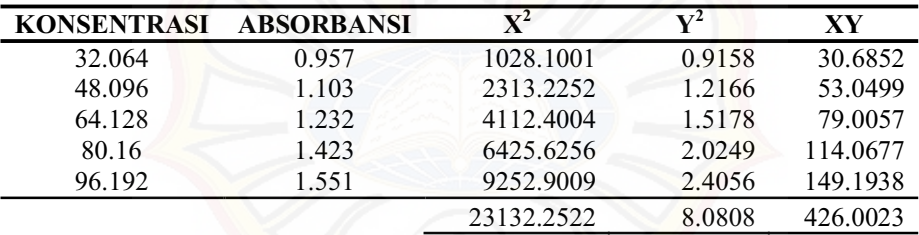

# REPLIKASI 3

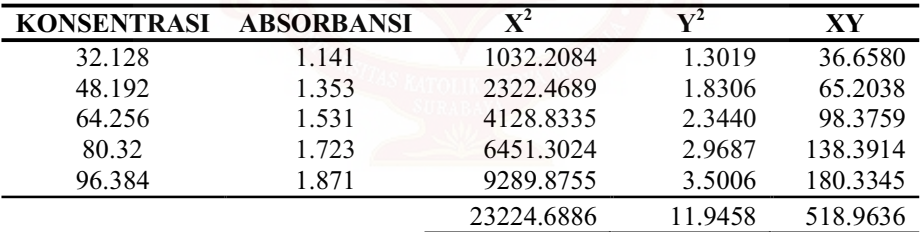

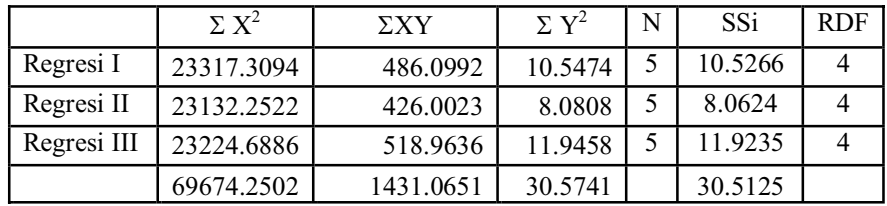

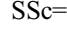

SSc= 30.55353763<br>F= 30.008075857 0.008075857 < Ftabel 3,89

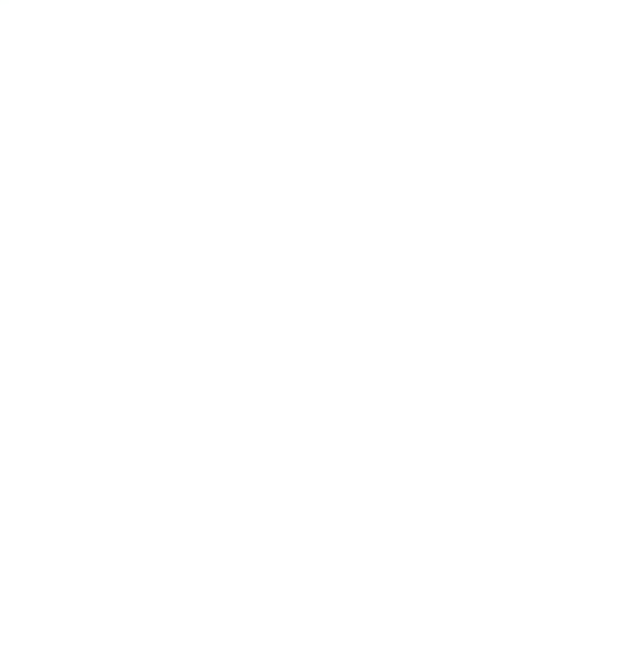